## **МІНІСТЕРСТВО ОСВІТИ І НАУКИ УКРАЇНИ**

## **ХАРКІВСЬКИЙ НАЦІОНАЛЬНИЙ УНІВЕРСИТЕТ МІСЬКОГО ГОСПОДАРСТВА імені О. М. БЕКЕТОВА**

### МЕТОДИЧНІ ВКАЗІВКИ

### до практичних занять та самостійної роботи

з навчальної дисципліни

### **«ІНЖЕНЕРНО-ЕКОЛОГІЧНА БЕЗПЕКА АТМОСФЕРИ МІСТА»**

*(для студентів 5 курсу денної та заочної форм навчання спеціальності 183 – Технологія захисту навколишнього середовища)*

> **Харків ХНУМГ ім. О. М. Бекетова 2017**

Методичні вказівки до практичних занять та самостійної роботи з навчальної дисципліни «Технологія захисту навколишнього середовища» (для студентів 5 курсу денної та заочної форм навчання спеціальності 183 – Технологія захисту навколишнього середовища) / Харків. нац. ун-т міськ. госп-ва ім. О. М. Бекетова ; уклад. : В. Є. Бєкєтов, Г. П. Євтухова. – Харків : ХНУМГ ім. О. М. Бекетова, 2017. – 24 с.

Укладачі : канд. техн. наук, доц. В. Є. Бєкєтов, ст. викл. Г. П. Євтухова

#### **Рецензент:**

**Ю. Л. Коваленко**, кандидат технічних наук, доцент Харківського національного університету міського господарства імені О. М. Бекетова;

*Рекомендовано кафедрою інженерної екології міст, протокол № 1 від 31 серпня 2015 р.*

# ЗМІСТ

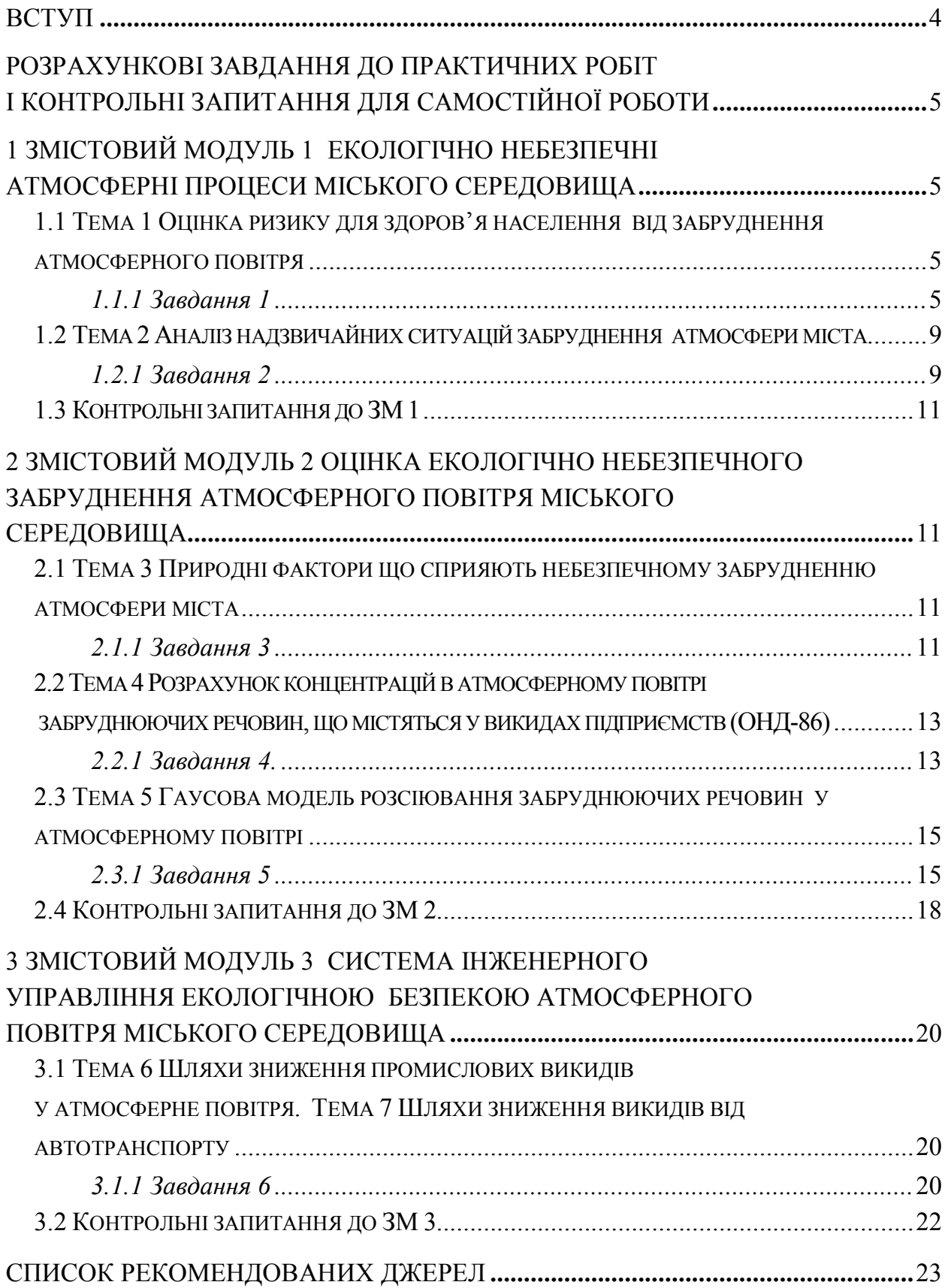

#### **Вступ**

Дисципліна «Технологія захисту навколишнього середовища», згідно з навчальним планом підготовки магістра, є фаховою і вивчається протягом одного семестру студентами денної і заочної форм навчання. Дисципліна складається з одного модуля. Під час вивчення дисципліни студенти отримують теоретичні знання і практичні навички рішення завдань із такої тематики:

 Оцінка ризику для здоров'я населення від забруднення атмосферного повітря;

Аналіз надзвичайних ситуацій забруднення атмосфери міста;

 Природні фактори що сприяють небезпечному забрудненню атмосфери міста;

 Розрахунок концентрацій в атмосферному повітрі забруднюючих речовин, що містяться у викидах підприємств (ОНД-86);

 Гаусова модель розсіювання забруднюючих речовин у атмосферному повітрі;

Шляхи зниження промислових викидів у атмосферне повітря;

Шляхи зниження викидів від автотранспорту.

Практичні заняття передбачають розгляд теоретичних питань та розв'язання тематичних задач.

Самостійна робота передбачає вивчення конспекту лекцій та додаткової літератури, а також виконання розрахункових завдань за лекційним матеріалом і контрольної роботи. Для контролю рівня засвоєння теоретичного матеріалу у даних методичних вказівках наведені питання до контролю рівня самостійної підготовки.

Методичні вказівки побудовані так:

 Дається приклад розв'язання практичних задач та теоретичні виклади, необхідні для розв'язання розрахункових завдань;

Надаються вихідні дані до розрахункових завдань самостійної роботи.

 Подаються питання для контролю засвоєння теоретичного матеріалу за тематикою змістового модуля.

4

## **РОЗРАХУНКОВІ ЗАВДАННЯ ДО ПРАКТИЧНИХ РОБІТ І КОНТРОЛЬНІ ЗАПИТАННЯ ДЛЯ САМОСТІЙНОЇ РОБОТИ**

## **1 ЗМІСТОВИЙ МОДУЛЬ 1 ЕКОЛОГІЧНО НЕБЕЗПЕЧНІ АТМОСФЕРНІ ПРОЦЕСИ МІСЬКОГО СЕРЕДОВИЩА**

## **1.1 Тема 1 Оцінка ризику для здоров'я населення від забруднення атмосферного повітря**

1.1.1 Завдання 1

*Визначте ризик виникнення канцерогенного ефекту в результаті забруднення атмосферного повітря шкідливою домішкою концентрацією С (мг/м<sup>3</sup> ). При оцінці використати стандартні дескриптори експозиції і критерії, рекомендовані ВООЗ.*

Для характеристики канцерогенного ризику розраховують: індивідуальний канцерогенний ризик *CR*; популяційний канцерогенний ризик *PCR* за формулами:

 $CR = LADD \cdot SF = LADC \cdot UR$ 

 $PCR = CR \cdot POP$ 

де *LADD* – середня добова доза речовини протягом життя, мг/(кг *·* добу); *SF* – фактор нахилу, (мг/(кг · добу))<sup>-1</sup>;

*LADС* – середня концентрація речовини в атмосферному повітрі за увесь період усереднення експозиції, мг/м $^3$ ;

 $UR -$  одиничний ризик,  $(Mr/m^3)^{-1}$ ;

*POP* – чисельність популяції, що зазнає впливу, осіб.

Розрахунок середньодобової дози для інгаляційного впливу речовини з атмосферного повітря виконують за формулою:

 $LADD = \{ (Ca \cdot Tout \cdot Vout) + (Ch \cdot Tin \cdot Vin) \} \cdot EF \cdot ED/(BW \cdot AT \cdot 365),$ 

де *SF –* фактор канцерогенного потенціалу (нахилу), ( мг/ (кг *·* добу))–1 ;

 $Ca$  – концентрація речовини в атмосферному повітрі, мг/м<sup>3</sup>;

 $Ch$  — концентрація речовини в повітрі приміщення, мг/м<sup>3</sup>;

*Tout* – час перебування поза приміщенням, год/добу;

*Tin –* час перебування усередині приміщення, год/добу;

 $\textit{Vout}$  – швидкість дихання поза приміщенням, м<sup>3</sup>/год;

 $V$ *in* – швидкість дихання усередині приміщення, м<sup>3</sup>/год;

*EF –* частота впливу, день за рік;

*ED* – час впливу, рік;

*BW* – маса тіла, кг;

*AT* – період усереднювання експозиції, рік;

*365* – кількість днів у році.

При оцінці ризиків для здоров'я, зумовлених впливом забруднювачів атмосферного повітря, слід орієнтуватися на систему критеріїв і використати значення факторів експозиції, референтних концентрацій, факторів канцерогенного потенціалу, рекомендованих ВООЗ (табл. 1.1 і 1.2).

Таблиця 1.1 – Класифікація рівнів ризику

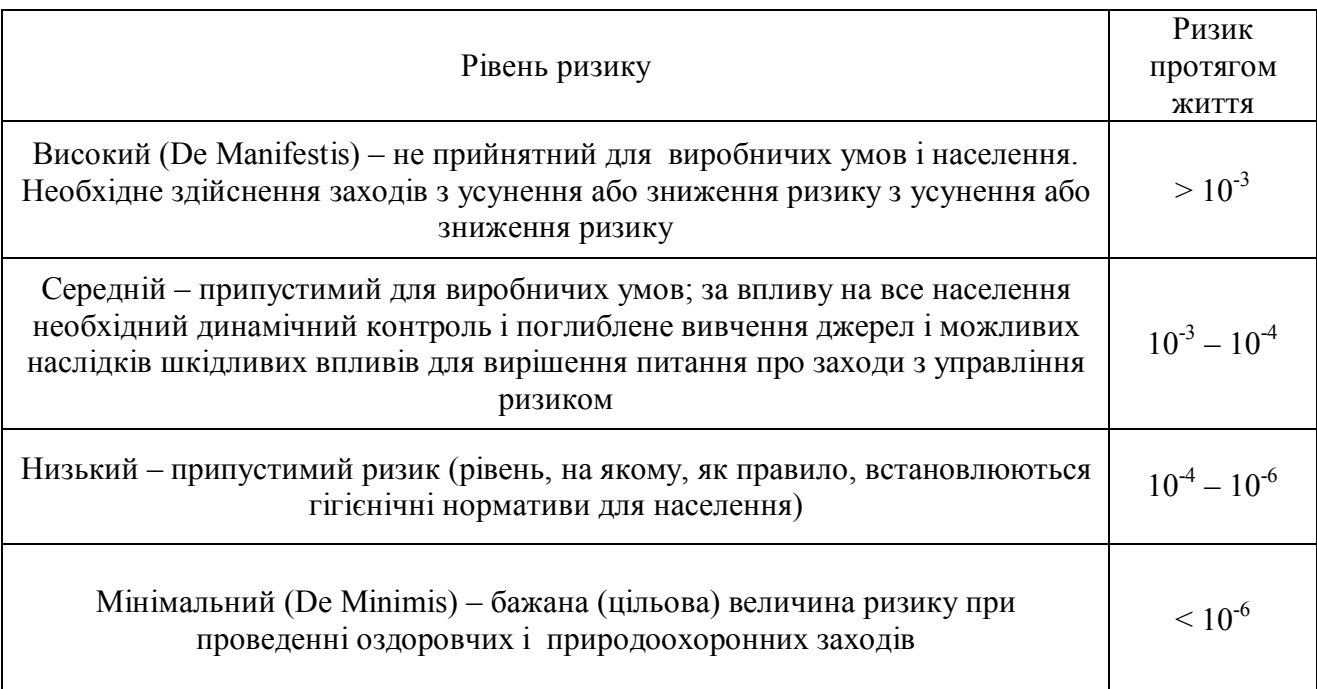

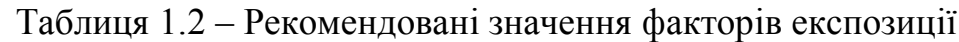

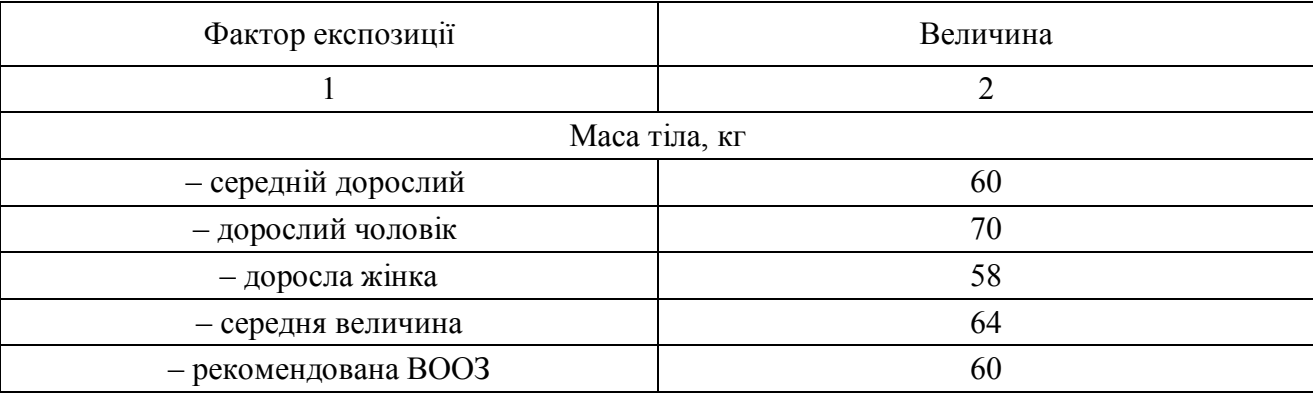

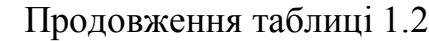

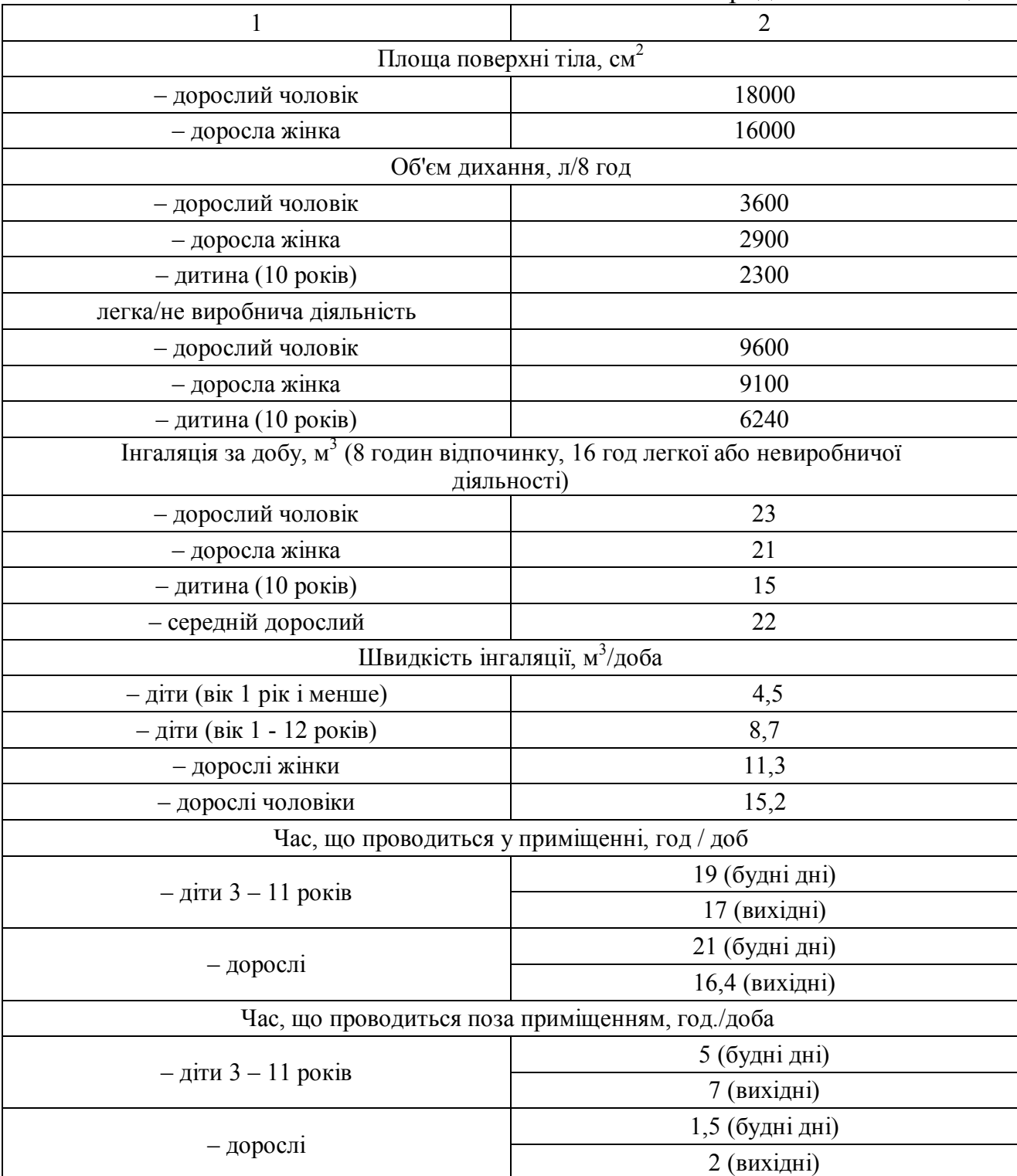

Таблиця 1.3 – Варіанти для розрахування завдання 1

| Номер варіанта                                                           | $\mathbf{1}$ | $\overline{2}$ | $\mathbf{3}$ | $\overline{\mathbf{4}}$ | 5             | 6              | $\overline{7}$ | $\bf{8}$  | 9             | 10            |
|--------------------------------------------------------------------------|--------------|----------------|--------------|-------------------------|---------------|----------------|----------------|-----------|---------------|---------------|
| Забруднююча<br>речовина                                                  | Бенз(а)пірен | ДT             | Дихлофос     | Эпіхлоргідрин           | Хлороформ     | Свинець        | Формальдегід   | Бензол    | Ацетальдегід  | Акрилонітрил  |
| Концентрація<br>речовини в<br>атмосферному<br>повітрі, мг/м <sup>3</sup> | 9,5E-07      | 9,5E-05        | 0,29         | 0,95                    | 0,45          | 0,95           | 0,95           | 9,5E-04   | 1,95          | 2,95          |
| Чисельність<br>популяції що<br>зазнає впливу, тис.<br>oc.                | 300          | 500            | 700          | 800                     | 900           | 300            | 500            | 700       | 800           | 900           |
| Номер варіанта                                                           | 11           | 12             | 13           | 14                      | 15            | 16             | 17             | 18        | 19            | 20            |
| Забруднююча<br>речовина                                                  | Вінілхлорид  | Нікель         | Хром (YI)    | Хлор етан               | Трихлоретилен | Бенз (а) пірен | ЦЦ             | Дихлофос  | Эпіхлоргідрин | Хлороформ     |
| Концентрація<br>речовини в<br>атмосферному<br>повітрі, мг/м <sup>3</sup> | 0,95         | 9,5E-04        | 3,5E-03      | 1,6                     | 2,5           | 9,5E-06        | 9,5E-04        | 2,9       | 9,5           | 4,5           |
| Чисельність<br>популяції, що<br>зазнає впливу, тис.<br>oc.               | 300          | 500            | 700          | 700                     | 700           | 300            | 500            | 700       | 800           | 900           |
| Номер варіанта                                                           | 21           | 22             | 23           | 24                      | 25            | 26             | 27             | 28        | 29            | 30            |
| Забруднююча<br>речовина                                                  | Свинець      | Формальдегід   | Бензол       | Ацетальдегід            | Акрилонітрил  | Вінілхлорид    | Нікель         | Хром (YI) | Хлор етан     | Трихлоретилен |
| Концентрація<br>речовини в<br>атмосферному<br>повітрі, мг/м <sup>3</sup> | 9,5          | 9,5            | 9,5E-03      | 1,95                    | 2,95          | 9,5            | 9,5E-05        | 3,5E-04   | 1,6E-01       | 2,5E-01       |
| Чисельність<br>популяції, що<br>зазнає впливу, тис.<br>oc.               | 300          | 500            | 700          | 800                     | 900           | 300            | 500            | 700       | 700           | 700           |

## **1.2 Тема 2 Аналіз надзвичайних ситуацій забруднення атмосфери міста**

### 1.2.1 Завдання 2

*Визначте сумарний неканцерогенний ризик з урахуванням критичних органів і систем, пов'язаний із забрудненням атмосферного повітря двома забруднюючими речовинами.*

Для хімічних речовин, що не мають канцерогенної дії, оцінка ризику проводиться на основі коефіцієнта небезпеки (*HQ*) і індексу небезпеки (*HI*).

Розрахунок коефіцієнта небезпеки проводиться за формулою:

$$
HQ = AC / RfC,
$$

де  $AC$  – середня концентрація, мг/м<sup>3</sup>;  $RfC$  — референтна (безпечна) концентрація, мг/м<sup>3</sup>.

Індекс небезпеки для умов одночасного вступу декількох речовин одним і тим же шляхом (наприклад, інгаляційним або пероральним) розраховується за формулою:

$$
H I = \Sigma H Q_i,
$$

де *HQ<sup>i</sup>* – коефіцієнти небезпеки для окремих компонентів суміші речовин, що впливають.

Критерії для характеристики коефіцієнта небезпеки наведено у таблиці 1.4.

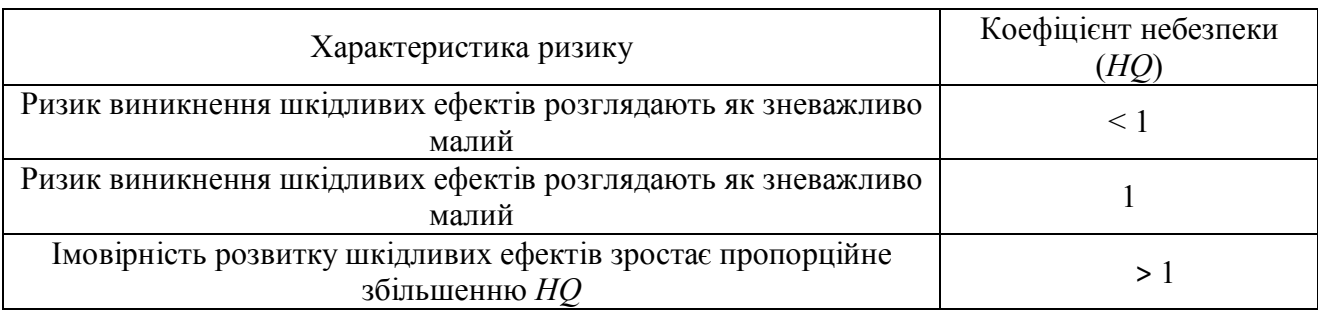

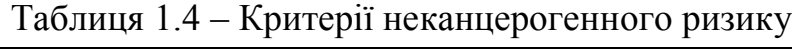

| Номер<br>варіанта             | Середня<br>Забруднююча<br>концентрація,<br>речовина<br>$M\Gamma/M^3$ |           | Номер<br>варіанта | Забруднююча<br>речовина | Середня<br>концентрація,<br>$M\Gamma/M^3$ |
|-------------------------------|----------------------------------------------------------------------|-----------|-------------------|-------------------------|-------------------------------------------|
| Азоту діоксид<br>$\mathbf{1}$ |                                                                      | 0,02      | 16                | Етанол                  | 55                                        |
|                               | Водень хлорид                                                        | 0,01      |                   | Толуол                  | 0,096                                     |
| $\overline{2}$                | Ацетон                                                               | 18        | 17                | Акролеїн                | 7E-06                                     |
|                               | Гексан                                                               | 0,3       |                   | Толуол                  | 0,12                                      |
| $\overline{3}$                | Бензол                                                               | 0,008     |                   | Сірки діоксид           | 0,035                                     |
|                               | Вінілхлорид                                                          | 0,03      | 18                | Тетрахлорфенол          | 0,028                                     |
| $\overline{4}$                | Водень<br>фтористий                                                  | 0,008     | 19                | Стирол                  | 0,35                                      |
|                               | Азотна кислота                                                       | 0,03      |                   | Метилмеркаптан          | 0,00076                                   |
| 5                             | Аміак                                                                | 0,015     | 20                | Хлор                    | 3,5E-05                                   |
|                               | Бромметан                                                            | 0,06      |                   | Метилметакрилат         | 0,46                                      |
| 6                             | Етанол                                                               | 80        | 21                | Азоту діоксид           | 0,03                                      |
|                               | Толуол                                                               | 0,06      |                   | Водень хлорид           | 0,001                                     |
| $\tau$                        | Акролеїн                                                             | 0,0000085 | 22                | Ацетон                  | 25                                        |
|                               | Толуол                                                               | 0,32      |                   | Гексан                  | 0,15                                      |
| 8                             | Сірки діоксид                                                        | 0,012     | 23                | Бензол                  | 0,01                                      |
|                               | Тетрахлорфенол                                                       | 0,056     |                   | Вінілхлорид             | 0,07                                      |
| 9                             | Стирол                                                               | 0,55      | 24                | Водень<br>фтористий     | 0,005                                     |
|                               | Метилмеркаптан                                                       | 0,00056   |                   | Азотна кислота          | 0,06                                      |
| 10                            | Хлор                                                                 | 0,000055  | 25                | Аміак                   | $0,\overline{005}$                        |
|                               | Метилметакрилат                                                      | 0,56      |                   | Бромметан               | 0,059                                     |
| 11                            | Азоту діоксид                                                        | 0,02      | 26                | Етанол                  | 90                                        |
|                               | Водень хлорид                                                        | 0,04      |                   | Толуол                  | 0,04                                      |
| 12                            | Ацетон                                                               | 20        | 27                | Акролеїн                | 9,5E-06                                   |
|                               | Гексан                                                               | 0,15      |                   | Толуол                  | 0,12                                      |
| 13                            | Бензол                                                               | 0,015     | 28                | Сірки діоксид           | 0,022                                     |
|                               | Вінілхлорид                                                          | 0,05      |                   | Тетрахлорфенол          | 0,076                                     |
| 14                            | Водень<br>фтористий                                                  | 0,0018    | 29                | Стирол                  | 0,75                                      |
|                               | Азотна кислота                                                       | 0,038     |                   | Метилмеркаптан          | 0,00026                                   |
| 15                            | Аміак                                                                | 0,085     | 30                | Хлор                    | 8,5E-05                                   |
|                               | Бромметан                                                            | 0,03      |                   | Метилметакрилат         | 0,26                                      |

Таблиця 1.5 – Варіанти для розрахування завдання 2

### **1.3 Контрольні запитання до ЗМ 1**

1. Проаналізуйте основні джерела небезпечного забруднення атмосфери міста.

2. Проаналізуйте показники, які використовуються для оцінки рівня забруднення атмосферного повітря міста.

3. Проаналізуйте наслідки дії небезпечного забруднення атмосферного повітря міста.

4. Проаналізуйте основні положення класифікації надзвичайних ситуацій на Україні.

5. Проаналізуйте основні складові методології оцінки ризику.

6. Проаналізуйте основні етапи схеми оцінки ризику і їх зміст.

7. Наведіть приклад визначення характеристики неканцерогенного ризику. Коефіцієнт і індекс небезпеки.

8. Наведіть приклад визначення характеристики канцерогенного ризику. Індивідуальний і популяційний риски.

9. Охарактеризуйте параметри для оцінки канцерогенного і неканцерогенного ризику в методології оцінки ризику.

## **2 ЗМІСТОВИЙ МОДУЛЬ 2 ОЦІНКА ЕКОЛОГІЧНО НЕБЕЗПЕЧНОГО ЗАБРУДНЕННЯ АТМОСФЕРНОГО ПОВІТРЯ МІСЬКОГО СЕРЕДОВИЩА**

## **2.1 Тема 3 Природні фактори що сприяють небезпечному забрудненню атмосфери міста**

2.1.1 Завдання 3

*Визначте характер стійкості атмосфери за такими параметрами: реальна температура атмосфери у поверхні землі Тр, реальна температура у верхньому шарі атмосфери дорівнює температурі стандартної атмосфери на висоті з атмосферним тиском Р.*

Характер стійкості атмосфери визначають шляхом порівняння адіабатичного температурного градієнта (-1 °С/100м) і реального (фактичного) температурного градієнта в атмосфері.

11

Для визначення температури у верхньому шарі атмосфери спочатку знаходять висоту верхнього шару, використовуючи заданий тиск *Р* за формулою:

$$
P(H) = 101,3(1 - 6,5H/288)^{5,255}, \kappa \Pi a \tag{1.1}
$$

де *Р* – тиск, *кПа*;

*H* – висота над рівнем моря, км.

Потім визначають температуру атмосфери на цій висоті враховуючи, що в стандартній атмосфері температурний градієнт рівний  $-0,0066$  К/м і температура на рівні моря – 288 °К.

Наприклад,  $T_p = 40 \text{ °C}$  (313 °K); висота верхнього шару атмосфери, розрахована за формулою 1.1, дорівнює 2 км. Пониження температури на цій висоті складатиме  $0,0066 \times 2000 = 13,2$  °К. Отже, температура верхнього шару атмосфери складе: 288 °К – 13,2 °К = 274,8 °К. Реальний температурний градієнт (274,8 °К – 313 °К) / 2000 м = -1,91 °К/100 м. За умовною шкалою (табл. 2.1) атмосфера є *нестійкою*.

| Реальний температурний градієнт     | Характер атмосфери |  |
|-------------------------------------|--------------------|--|
| $. \mathbf{\pi}$ . $. \mathbf{\pi}$ |                    |  |

Таблиця 2.1 – Умовна шкала характеру стійкості атмосфери

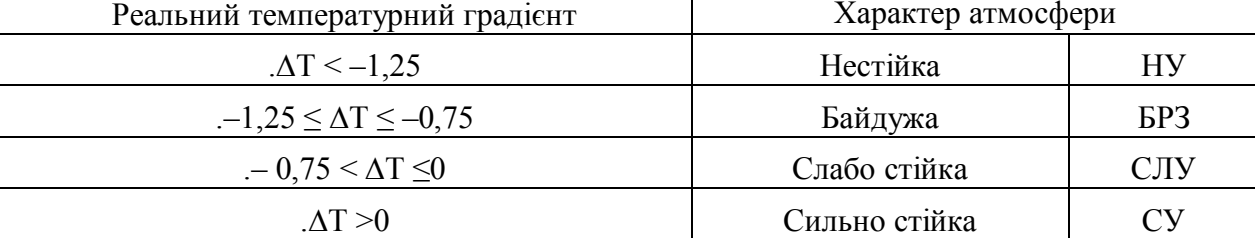

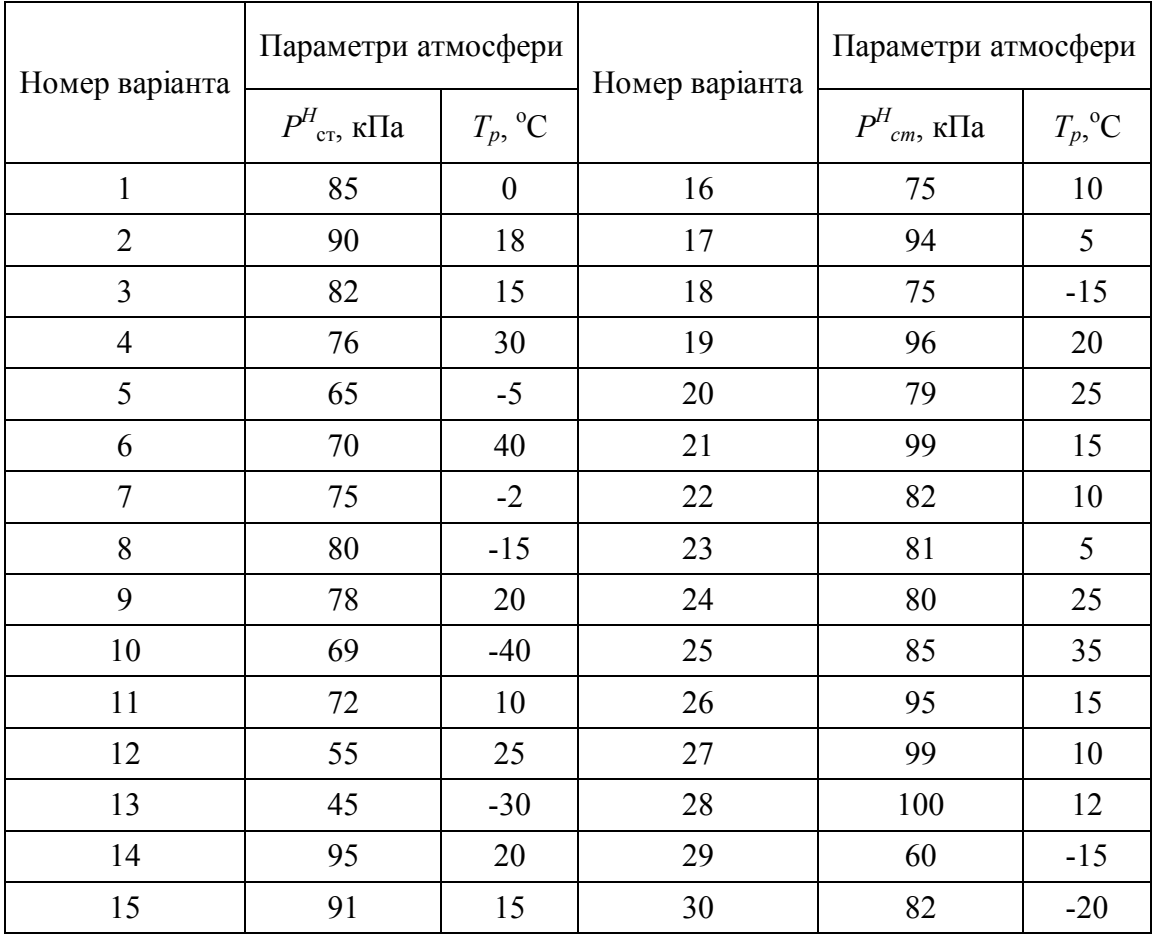

### Таблиця 2.2 – Варіанти для розрахування завдання 3

## **2.2 Тема 4 Розрахунок концентрацій в атмосферному повітрі забруднюючих речовин, що містяться у викидах підприємств (ОНД-86)**

### 2.2.1 Завдання 4.

*Визначити максимальні значення приземної концентрації См (мг/м<sup>3</sup> і долі ГДК) для трьох домішок і сумації. Концентрація ССО, CSO2, CNO2 (мг/м<sup>3</sup> ) дана на гирлі труби. У розрахунках прийняти m · n · η = 1.*

Значення концентрації забруднюючої речовини  $C_{\scriptscriptstyle M}$  (мг/м<sup>3</sup>), що викидається з одиночного джерела з круглим гирлом, встановлюється за формулою:

$$
C_{\scriptscriptstyle M} = \frac{AMFmn}{H^2 \sqrt[3]{V_1 \Delta T}} ,
$$

де *А* – коефіцієнт температурної стратифікації атмосфери;

*М* – вагові витрати забруднюючої речовини, г/с ;

*F* – безрозмірний коефіцієнт, що враховує швидкість осідання шкідливих речовин у повітрі;

*m* и *n* –- безрозмірні коефіцієнти, що враховують умови виходу газоповітряної суміші з гирла джерела викиду;

*η* – безрозмірний коефіцієнт, що враховує вплив рельєфу місцевості.

*Н* – висота джерела викиду над рівнем землі, м;

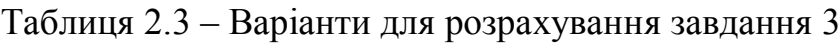

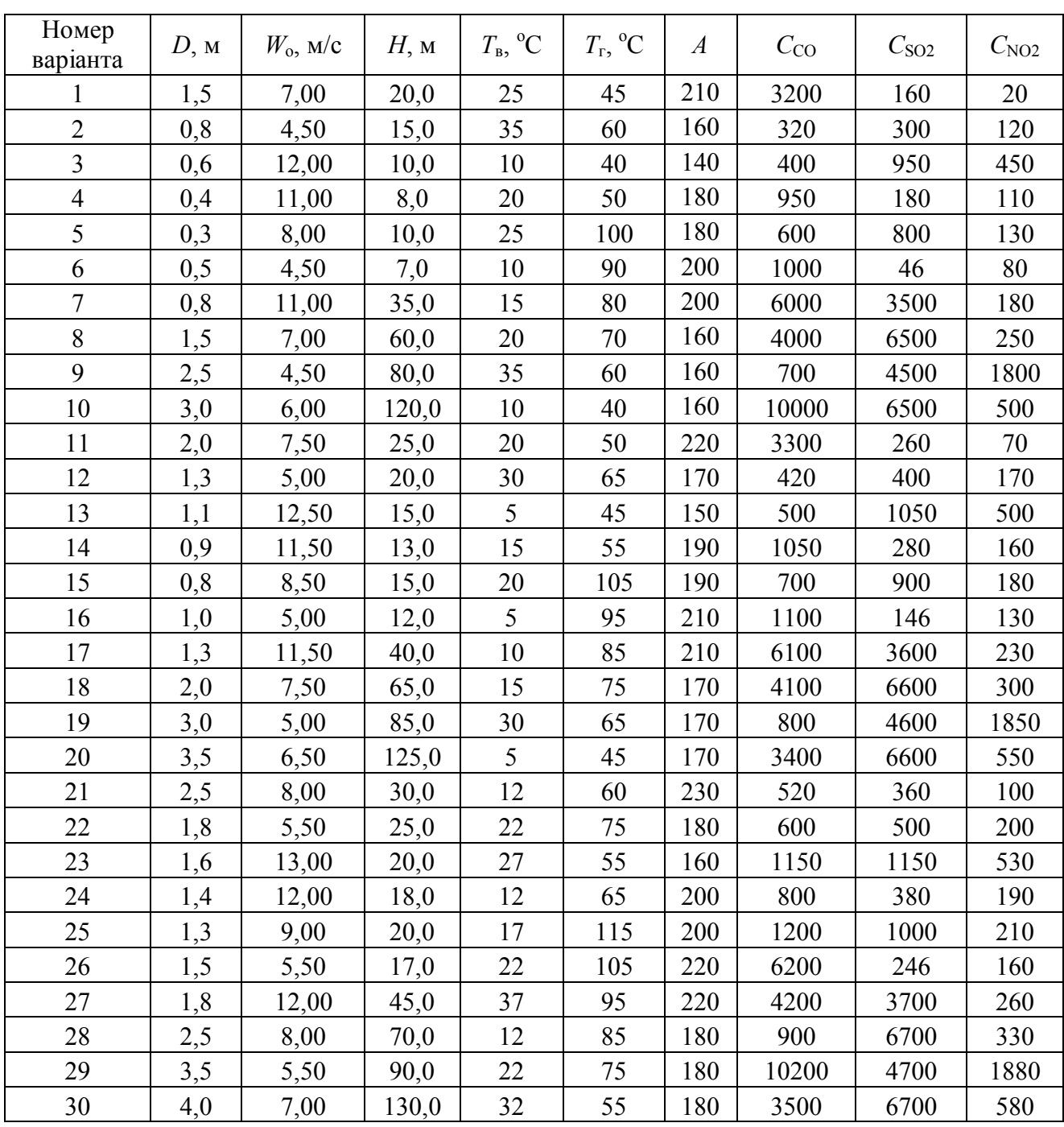

## **2.3 Тема 5 Гаусова модель розсіювання забруднюючих речовин у атмосферному повітрі**

2.3.1 Завдання 5

*Визначити концентрацію шкідливої домішки в трьох точках атмосферного повітря від викиду джерела. У розрахунках використати формули Гаусової моделі розсіювання.*

Значення концентрації забруднюючої речовини *С*, що викидається з одиночного джерела, встановлюється за формулою:

$$
C(x, y, z, H) = \frac{M}{2\pi u \sigma_y \sigma_z} \left[ \exp\left(\frac{y^2}{2\sigma_y^2}\right) \right] \left\{ \exp\left[\frac{-(z-H)^2}{2\sigma_z^2}\right] + \exp\left[\frac{-(z+H)^2}{2\sigma_z^2}\right] \right\} ,
$$

де  $C$  - концентрація в деякій точці з координатами  $x - y - z$ ; г/м<sup>3</sup>;

*М* – потужність викиду, г/с;

*Н* – висота віртуального джерела (сума геометричної висоти труби і початкового підйому струменя), м;

*u* – середня швидкість вітру, м/с;

Значення *σ<sup>y</sup> , σ<sup>z</sup>* (горизонтальне і вертикальне стандартне відхилення) залежать від видалення точки від джерела у напрямі вітру і від характеру стійкості атмосфери – *A,B,C,D,E,F*. Їх величину визначають по діаграмах, отриманим експериментальним шляхом (рис. 1 а, 1 б).

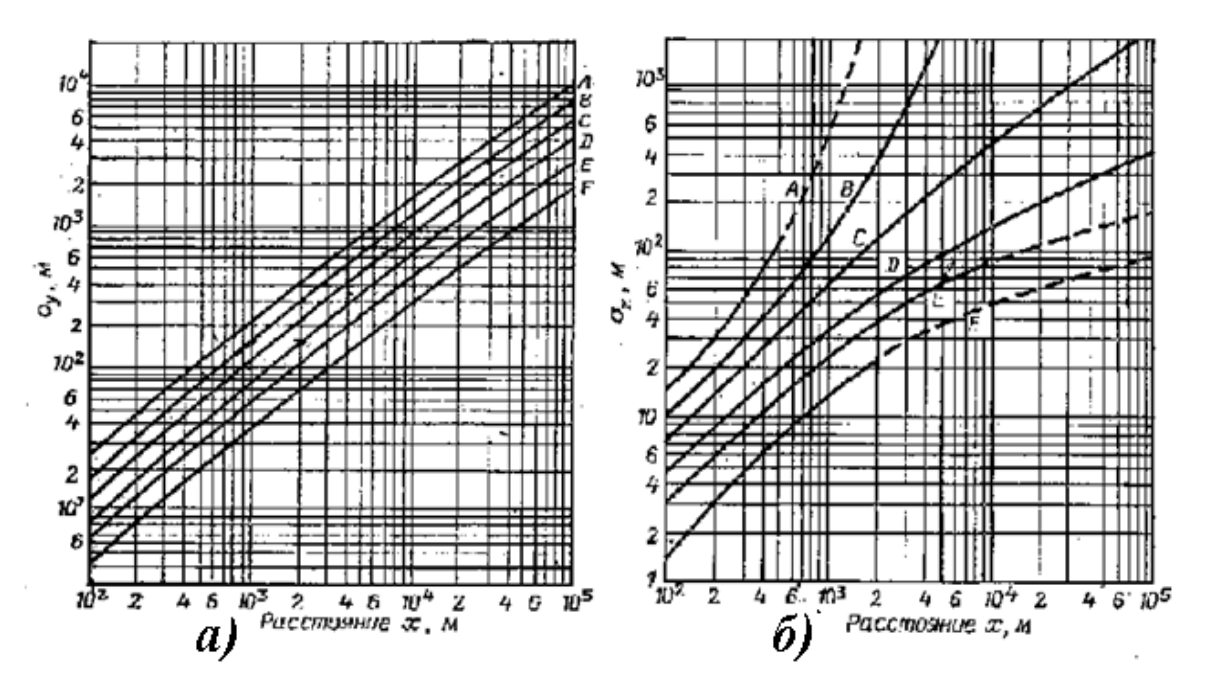

Рисунок 2.1 – Стандартне відхилення σ**y**, σ**<sup>z</sup>** в горизонтальному (а) і вертикальному(б) напрямі

| Номер варіанта | $H$ , M        | $M$ , $\Gamma/c$ | $U$ , $M/c$    | $X$ , м | $Y$ , M          | $Z$ , $M$        | Номер<br>точки          | Клас<br>стійкості       |
|----------------|----------------|------------------|----------------|---------|------------------|------------------|-------------------------|-------------------------|
| $\mathbf{1}$   | $\overline{2}$ | 3                | $\overline{4}$ | 5       | 6                | 7                | 8                       | 9                       |
|                | 60             | 1500             | 6              | 500     | 80               | 10               | $\mathbf{1}$            | $\boldsymbol{D}$        |
| $\mathbf{1}$   | 60             | 1500             | 6              | 500     | $\boldsymbol{0}$ | 120              | $\overline{2}$          | $\boldsymbol{D}$        |
|                | 60             | 1500             | 6              | 500     | 100              | $\boldsymbol{0}$ | $\overline{3}$          | $\boldsymbol{D}$        |
|                | 80             | 250              | 8              | 500     | 200              | $\boldsymbol{0}$ | $\mathbf{1}$            | $\boldsymbol{A}$        |
| $\overline{2}$ | 80             | 250              | 8              | 500     | 100              | 100              | $\overline{2}$          | $\boldsymbol{A}$        |
|                | 80             | 250              | 8              | 500     | $\boldsymbol{0}$ | 10               | $\overline{\mathbf{3}}$ | $\boldsymbol{A}$        |
|                | 50             | 200              | 10             | 5000    | 100              | 100              | $\mathbf{1}$            | $\boldsymbol{D}$        |
| 3              | 50             | 200              | 10             | 5000    | 120              | $\boldsymbol{0}$ | $\overline{2}$          | $\boldsymbol{D}$        |
|                | 50             | 200              | 10             | 5000    | $\boldsymbol{0}$ | 80               | $\overline{3}$          | $\boldsymbol{D}$        |
|                | 100            | 2600             | 10             | 10000   | 500              | $\boldsymbol{0}$ | $\mathbf 1$             | $\mathcal{C}_{0}^{(n)}$ |
| 4              | 100            | 2600             | 10             | 10000   | 900              | 100              | $\overline{2}$          | $\mathcal{C}$           |
|                | 100            | 2600             | 10             | 10000   | $\boldsymbol{0}$ | 200              | 3                       | $\mathcal{C}_{0}^{0}$   |
|                | 60             | 1500             | $\overline{2}$ | 500     | 90               | $\theta$         | $\mathbf{1}$            | $\overline{D}$          |
| 5              | 60             | 1500             | $\overline{2}$ | 500     | 120              | 10               | $\overline{2}$          | $\boldsymbol{D}$        |
|                | 60             | 1500             | $\overline{2}$ | 500     | $\boldsymbol{0}$ | 130              | $\overline{3}$          | $\boldsymbol{D}$        |
|                | 115            | 250              | 6              | 500     | 100              | $\boldsymbol{0}$ | $\mathbf 1$             | $\boldsymbol{A}$        |
| 6              | 115            | 250              | 6              | 500     | 150              | 80               | $\overline{2}$          | $\boldsymbol{A}$        |
|                | 115            | 250              | 6              | 500     | 80               | 100              | 3                       | $\boldsymbol{A}$        |
|                | 100            | 400              | 5              | 5000    | 50               | $\boldsymbol{0}$ | $\mathbf{1}$            | $\boldsymbol{D}$        |
| 7              | 100            | 400              | 5              | 5000    | 150              | 5                | $\overline{2}$          | $\boldsymbol{D}$        |
|                | 100            | 400              | $\overline{5}$ | 5000    | 400              | 15               | $\overline{\mathbf{3}}$ | $\overline{D}$          |
|                | 60             | 1500             | 6              | 500     | 150              | 10               | 1                       | $\boldsymbol{D}$        |
| $8\,$          | 60             | 1500             | 6              | 500     | $\overline{0}$   | 120              | $\overline{2}$          | $\overline{D}$          |
|                | 60             | 1500             | 6              | 500     | 100              | $\boldsymbol{0}$ | $\overline{\mathbf{3}}$ | $\boldsymbol{D}$        |
|                | 80             | 250              | $\,$ $\,$      | 500     | 200              | $\boldsymbol{0}$ | $\mathbf{1}$            | $\boldsymbol{A}$        |
| 9              | 80             | 250              | $8\,$          | 500     | 100              | 100              | $\overline{c}$          | $\boldsymbol{A}$        |
|                | 80             | 250              | 8              | 500     | $\overline{0}$   | 10               | $\overline{3}$          | $\boldsymbol{A}$        |
|                | 50             | 200              | 10             | 5000    | 100              | 100              | $\mathbf{1}$            | $\boldsymbol{D}$        |
| $10\,$         | 50             | 200              | 10             | 5000    | 120              | $\mathbf{0}$     | $\overline{2}$          | $\boldsymbol{D}$        |
|                | 50             | 200              | 10             | 5000    | $\boldsymbol{0}$ | 80               | $\overline{\mathbf{3}}$ | $\boldsymbol{D}$        |
|                | 100            | 2600             | 10             | 10000   | 500              | $\mathbf{0}$     | $\mathbf 1$             | $\mathcal{C}_{0}^{0}$   |
| 11             | 100            | 2600             | 10             | 10000   | 900              | 100              | $\overline{2}$          | $\overline{C}$          |
|                | 100            | 2600             | 10             | 10000   | $\overline{0}$   | 200              | $\overline{3}$          | $\overline{C}$          |
|                | 60             | 1500             | $\overline{2}$ | 500     | 90               | $\boldsymbol{0}$ | $\mathbf{1}$            | $\boldsymbol{D}$        |
| 12             | 60             | 1500             | $\overline{2}$ | 500     | 120              | 10               | $\overline{2}$          | D                       |
|                | 60             | 1500             | $\overline{2}$ | 500     | $\boldsymbol{0}$ | 130              | $\overline{3}$          | $\boldsymbol{D}$        |

Таблиця 2.4 – Варіанти для розрахування завдання 5

Продовження таблиці 2.4

| $\mathbf{1}$ | $\overline{2}$ | $\overline{3}$ | $\overline{4}$ | 5     | 6                | $\overline{7}$   | 8                       | 9                |
|--------------|----------------|----------------|----------------|-------|------------------|------------------|-------------------------|------------------|
|              | 115            | 250            | 6              | 500   | 100              | $\boldsymbol{0}$ | $\mathbf{1}$            | $\boldsymbol{A}$ |
| 13           | 115            | 250            | 6              | 500   | 150              | 80               | $\overline{2}$          | $\boldsymbol{A}$ |
|              | 115            | 250            | 6              | 500   | 80               | 100              | $\overline{3}$          | $\boldsymbol{A}$ |
|              | 100            | 400            | 5              | 5000  | 50               | $\boldsymbol{0}$ | $\mathbf{1}$            | $\boldsymbol{D}$ |
| 14           | 100            | 400            | 5              | 5000  | 150              | 5                | $\overline{2}$          | $\boldsymbol{D}$ |
|              | 100            | 400            | 5              | 5000  | 400              | 15               | $\overline{3}$          | $\boldsymbol{D}$ |
|              | 35             | 1500           | 6              | 500   | 150              | 10               | $\mathbf{1}$            | $\boldsymbol{D}$ |
| 15           | 35             | 1500           | 6              | 500   | $\boldsymbol{0}$ | 70               | $\overline{2}$          | $\boldsymbol{D}$ |
|              | 35             | 1500           | 6              | 500   | 100              | $\boldsymbol{0}$ | $\overline{3}$          | $\boldsymbol{D}$ |
|              | 60             | 250            | $8\,$          | 500   | 200              | $\boldsymbol{0}$ | $\mathbf{1}$            | $\boldsymbol{A}$ |
| 16           | 60             | 250            | $8\,$          | 500   | 100              | 100              | $\overline{2}$          | $\boldsymbol{A}$ |
|              | 60             | 250            | 8              | 500   | $\overline{0}$   | 10               | $\overline{3}$          | $\boldsymbol{A}$ |
|              | 80             | 200            | 10             | 5000  | 100              | 100              | $\mathbf{1}$            | $\boldsymbol{D}$ |
| 17           | 80             | 200            | 10             | 5000  | 120              | $\boldsymbol{0}$ | $\overline{2}$          | $\boldsymbol{D}$ |
|              | 80             | 200            | 10             | 5000  | $\boldsymbol{0}$ | 80               | 3                       | $\boldsymbol{D}$ |
|              | 100            | 2600           | 10             | 10000 | 500              | $\boldsymbol{0}$ | $\mathbf{1}$            | $\cal C$         |
| $18\,$       | 100            | 2600           | 10             | 10000 | 900              | 100              | $\overline{2}$          | $\mathcal{C}$    |
|              | 100            | 2600           | 10             | 10000 | $\boldsymbol{0}$ | 200              | $\overline{3}$          | $\mathcal{C}$    |
|              | 100            | 1500           | $\overline{2}$ | 500   | 10               | $\boldsymbol{0}$ | $\mathbf{1}$            | $\boldsymbol{D}$ |
| 19           | 100            | 1500           | $\overline{2}$ | 500   | 60               | 60               | $\overline{2}$          | $\boldsymbol{D}$ |
|              | 100            | 1500           | $\overline{2}$ | 500   | $\boldsymbol{0}$ | 60               | $\overline{3}$          | $\boldsymbol{D}$ |
|              | 40             | 250            | 6              | 500   | 100              | $\boldsymbol{0}$ | $\mathbf{1}$            | $\boldsymbol{A}$ |
| $20\,$       | 40             | 250            | 6              | 500   | 150              | 80               | $\overline{2}$          | $\boldsymbol{A}$ |
|              | 40             | 250            | 6              | 500   | 80               | 100              | $\overline{3}$          | $\boldsymbol{A}$ |
|              | 100            | 400            | 5              | 5000  | 50               | $\boldsymbol{0}$ | $\mathbf{1}$            | $\boldsymbol{D}$ |
| 21           | 100            | 400            | 5              | 5000  | 150              | 5                | $\overline{2}$          | D                |
|              | 100            | 400            | 5              | 5000  | 400              | 15               | $\overline{3}$          | $\boldsymbol{D}$ |
|              | 80             | 1500           | 6              | 500   | 60               | 10               | $\mathbf{1}$            | $\boldsymbol{D}$ |
| 22           | 80             | 1500           | 6              | 500   | $\boldsymbol{0}$ | 150              | $\overline{2}$          | $\boldsymbol{D}$ |
|              | 80             | 1500           | 6              | 500   | 70               | $\boldsymbol{0}$ | $\overline{3}$          | $\boldsymbol{D}$ |
|              | 110            | 250            | 8              | 500   | 200              | $\boldsymbol{0}$ | $\mathbf{1}$            | $\boldsymbol{A}$ |
| 23           | 110            | 250            | $8\,$          | 500   | 100              | 100              | $\overline{2}$          | $\boldsymbol{A}$ |
|              | 110            | 250            | 8              | 500   | $\mathbf{0}$     | 10               | $\overline{3}$          | $\boldsymbol{A}$ |
|              | 55             | 200            | 10             | 5000  | 100              | 100              | $\mathbf{1}$            | $\boldsymbol{D}$ |
| 24           | 55             | 200            | 10             | 5000  | 120              | $\boldsymbol{0}$ | $\overline{2}$          | $\boldsymbol{D}$ |
|              | 55             | 200            | 10             | 5000  | $\boldsymbol{0}$ | 80               | $\overline{3}$          | $\boldsymbol{D}$ |
|              | 95             | 2600           | 10             | 10000 | 500              | $\boldsymbol{0}$ | $\mathbf{1}$            | $\mathcal C$     |
| 25           | 95             | 2600           | 10             | 10000 | 900              | 100              | $\overline{2}$          | $\mathcal{C}$    |
|              | 95             | 2600           | 10             | 10000 | $\boldsymbol{0}$ | 200              | $\overline{\mathbf{3}}$ | $\cal C$         |

| $\mathbf{1}$ | $\overline{2}$ | $\overline{3}$ | $\overline{4}$ | 5    | 6                | $\overline{7}$   | 8              | 9                |
|--------------|----------------|----------------|----------------|------|------------------|------------------|----------------|------------------|
|              | 45             | 1500           | $\overline{2}$ | 500  | 90               | $\boldsymbol{0}$ | $\mathbf{1}$   | $\boldsymbol{D}$ |
| 26           | 45             | 1500           | $\overline{2}$ | 500  | 120              | 10               | $\overline{2}$ | $\boldsymbol{D}$ |
|              | 45             | 1500           | $\overline{2}$ | 500  | $\boldsymbol{0}$ | 130              | $\overline{3}$ | $\boldsymbol{D}$ |
|              | 70             | 250            | 6              | 500  | 100              | $\boldsymbol{0}$ | $\mathbf{1}$   | $\boldsymbol{A}$ |
| 27           | 70             | 250            | 6              | 500  | 150              | 80               | $\overline{2}$ | $\boldsymbol{A}$ |
|              | 70             | 250            | 6              | 500  | 80               | 100              | 3              | $\boldsymbol{A}$ |
|              | 120            | 400            | 5              | 5000 | 50               | $\boldsymbol{0}$ | $\mathbf{1}$   | $\boldsymbol{D}$ |
| 28           | 120            | 400            | 5              | 5000 | 150              | 5                | $\overline{2}$ | $\boldsymbol{D}$ |
|              | 120            | 400            | 5              | 5000 | 400              | 15               | $\overline{3}$ | $\boldsymbol{D}$ |
| 29           | 140            | 250            | 6              | 500  | 100              | $\boldsymbol{0}$ | $\mathbf{1}$   | $\boldsymbol{A}$ |
|              | 140            | 250            | 6              | 500  | 150              | 80               | $\overline{2}$ | $\boldsymbol{A}$ |
|              | 140            | 250            | 6              | 500  | 80               | 100              | 3              | $\boldsymbol{A}$ |
| 30           | 80             | 400            | 5              | 5000 | 50               | $\boldsymbol{0}$ | $\mathbf{1}$   | $\boldsymbol{D}$ |
|              | 80             | 400            | 5              | 5000 | 150              | 5                | $\overline{2}$ | $\boldsymbol{D}$ |
|              | 80             | 400            | 5              | 5000 | 400              | 15               | 3              | $\boldsymbol{D}$ |

Закінчення таблиці 2.4

## **2.4 Контрольні запитання до ЗМ 2**

1. Проаналізувати складові атмосферної турбулентності і їх роль в розсіюванні домішок в атмосфері.

2. Проаналізувати розподіл концентрації домішки в атмосфері під факелом точкового джерела. Привести чинники, що впливають на розсіювання домішки.

3. Проаналізувати чинники, що визначають висоту початкового підйому факела і ефективну висоту джерела.

4. Проаналізувати види інверсій, причини утворення інверсій і взаємозв'язок градієнта температури із стійкістю атмосфери.

5. Проаналізувати взаємозв'язок температурного профілю приземної атмосфери і форми струменя диму від поодинокого джерела.

6. Проаналізувати алгоритм розрахунку забруднення атмосфери викидами поодинокого джерела з круглим перерізом (ОНД- 86).

7. Проаналізувати алгоритм розрахунку забруднення атмосфери викидами поодинокого джерела з прямокутним перерізом і лінійного джерела (аераційний ліхтар) (ОНД- 86).

8. Проаналізувати порядок обліку впливу рельєфу місцевості методикою ОНД-86.

9. Проаналізувати алгоритм визначення *С<sup>ф</sup>* за даними постів спостережень.

10. Проаналізувати алгоритм визначення *С<sup>ф</sup>* розрахунковим методом.

11. Обґрунтувати необхідність виключення з *С<sup>ф</sup>* вкладу діючого підприємства при розрахунках забруднення атмосферного повітря.

12. Проаналізувати основні положення Гаусової моделі розсіювання забруднюючих речовин в атмосферному повітрі.

## **3 ЗМІСТОВИЙ МОДУЛЬ 3 СИСТЕМА ІНЖЕНЕРНОГО УПРАВЛІННЯ ЕКОЛОГІЧНОЮ БЕЗПЕКОЮ АТМОСФЕРНОГО ПОВІТРЯ МІСЬКОГО СЕРЕДОВИЩА**

**3.1 Тема 6 Шляхи зниження промислових викидів у атмосферне повітря. Тема 7 Шляхи зниження викидів від автотранспорту**

3.1.1 Завдання 6

*Визначити мінімальну необхідну масу адсорбенту – активованого вугілля – для очищення газового викиду від двоокису сірки.*

Мінімально необхідну масу адсорбенту (*М, кг*) визначають з рівняння матеріального балансу з вловлюємого компоненту за формулою:

$$
M a = K_3 \cdot C_o \cdot Q \cdot \tau,
$$

де *Q –* об'ємна витрата газу;

*C<sup>o</sup> –* концентрація вловлюємого компоненту*;*

*τ –* час процесу адсорбції;

 $K_3$  – коефіцієнт запасу;

*а –* статична поглинальна здатність, мг/г.

Для визначення поглинальної здатності адсорбенту використовують залежність адсорбційної здатності *а* від парціального тиску *Р* газового компонента, що поглинається, при постійній температурі (ізотерма адсорбції)  $a = f(P)$  при *T* = *const* (рис. 3.1).

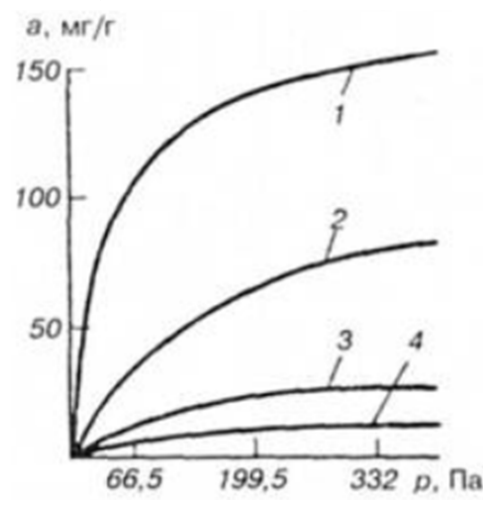

Рисунок 3.1 – Ізотерми адсорбції  $SO_2$  на активованому вугіллі СТК при різних температурах:  $1 - 20$  °C;  $2 - 50$  °C;  $3 - 100$  °C;  $4 - 150$  °C (*а* – маса поглиненої речовини)

| Номер варіанта | $C_o$ , $M\Gamma/M^3$ | $Q_z$ , $M^3/c$ | $\tau$ , год   | $K_{3}$ | $P_{SO2}$ , $\Pi$ a | $T^{\,0}C$ |
|----------------|-----------------------|-----------------|----------------|---------|---------------------|------------|
| $\mathbf 1$    | 1000                  | $\mathbf{1}$    | $\overline{4}$ | 1,1     | 66,5                | 20         |
| $\overline{2}$ | 850                   | $\overline{2}$  | $\overline{4}$ | 1,1     | 66,5                | 20         |
| $\overline{3}$ | 700                   | $\overline{3}$  | $\overline{4}$ | 1,1     | 66,5                | 20         |
| $\overline{4}$ | 630                   | $\overline{4}$  | $\overline{4}$ | 1,1     | 66,5                | 20         |
| 5              | 1100                  | 5               | $\overline{4}$ | 1,1     | 66,5                | 20         |
| 6              | 200                   | 10              | 6              | 1,2     | 66,5                | 50         |
| $\overline{7}$ | 300                   | 9               | 6              | 1,2     | 66,5                | 50         |
| 8              | 500                   | 8               | 6              | 1,2     | 66,5                | 50         |
| 9              | 400                   | $\overline{7}$  | 6              | 1,2     | 66,5                | 50         |
| 10             | 350                   | 6               | 6              | 1,2     | 66,5                | 50         |
| 11             | 270                   | 5               | $\overline{2}$ | 1,15    | 199,5               | 20         |
| 12             | 540                   | $\overline{4}$  | $\overline{2}$ | 1,15    | 199,5               | 20         |
| 13             | 710                   | 6               | $\overline{2}$ | 1,15    | 199,5               | 20         |
| 14             | 820                   | 8               | $\overline{2}$ | 1,15    | 199,5               | 20         |
| 15             | 450                   | 10              | $\overline{2}$ | 1,15    | 199,5               | 20         |
| 16             | 1000                  | $\mathbf{1}$    | 5              | 1,1     | 199,5               | 50         |
| 17             | 850                   | $\overline{2}$  | 5              | 1,1     | 199,5               | 50         |
| 18             | 700                   | $\overline{3}$  | 5              | 1,1     | 199,5               | 50         |
| 19             | 630                   | $\overline{4}$  | 5              | 1,1     | 199,5               | 50         |
| 20             | 1100                  | 5               | 5              | 1,1     | 199,5               | 50         |
| 21             | 200                   | 10              | $\overline{3}$ | 1,2     | 332,0               | 50         |
| 22             | 300                   | 9               | $\overline{3}$ | 1,2     | 332,0               | 50         |
| 23             | 500                   | 8               | $\overline{3}$ | 1,2     | 332,0               | 50         |
| 24             | 400                   | $\overline{7}$  | $\overline{3}$ | 1,2     | 332,0               | 50         |
| 25             | 350                   | 6               | $\overline{3}$ | 1,2     | 332,0               | 50         |
| 26             | 270                   | 5               | $\overline{7}$ | 1,15    | 332,0               | 100        |
| 27             | 540                   | $\overline{4}$  | $\overline{7}$ | 1,15    | 332,0               | 100        |
| 28             | 710                   | 6               | $\overline{7}$ | 1,15    | 332,0               | 100        |
| 29             | 820                   | 8               | $\overline{7}$ | 1,15    | 332,0               | 100        |
| 30             | 450                   | 10              | $\overline{7}$ | 1,15    | 332,0               | 100        |

Таблиця 3.1 – Варіанти для розрахування завдання 6

## **3.2 Контрольні запитання до ЗМ 3**

1. Проаналізуйте основні заходи по зниженню забруднення атмосферного повітря міського середовища.

2. Проаналізуйте основні шляхи скорочення промислових викидів.

3. Дайте порівняльну характеристику промислових способів очищення газів від газо- і пароподібних домішок.

4. Дайте порівняльну характеристику промислових способів очищення газів від аерозолів.

5. Проаналізуйте сорбційні способи очищення промислових викидів.

6. Проаналізуйте сухі інерційні способи очищення промислових викидів.

7. Проаналізуйте джерела і компонентний склад викидів від автотранспорту.

8. Проаналізуйте основні шляхи підвищення екологічних показників автотранспорту.

9. Приведіть схему роботи нейтралізаторів, що використовуються на автотранспорті.

### **СПИСОК РЕКОМЕНДОВАНИХ ДЖЕРЕЛ**

1. Екологічна безпека: підручник / [Шмандій В. М. та ін.]; за ред. В. М. Шмандій, М. О. Клименко, Ю. С. Голік, А. М. Прищепа, В.С. Бахарєва, О. В. Харламовой. – Кременчук : КНУ, 2011. – 337 с.

2. МР 2.2.12-142-2007 Оцінка ризику для здоров'я населення від забруднення атмосферного повітря. Методичні рекомендації. Затверджено наказом МОЗ від 13 квітня 2007 р. N 184

3. Методика расчета концентраций в атмосферном воздухе вредных веществ, содержащихся в выбросах предприятий ОНД-86. – Ленинград : Госкомгидромет, 1987. – 94 с.

4. Берлянд М. Е. Прогноз и регулирование загрязнения атмосферы / М. Е. Берлянд. – Ленинград : Гидрометеоиздат, 1985. – 272 с.

5. Экология города: учебник / под ред. Ф.В.Стольберга. – Киев : Либра,  $2000. - 464$  c.

*Навчальне видання*

## МЕТОДИЧНІ ВКАЗІВКИ

до практичних занять та самостійної роботи з навчальної дисципліни

## **«ІНЖЕНЕРНО-ЕКОЛОГІЧНА БЕЗПЕКА АТМОСФЕРИ МІСТА»**

*(для студентів 5 курсу денної та заочної форм навчання* 

*спеціальності 183 – Технологія захисту навколишнього середовища)*

Укладачі : **БЄКЄТОВ** Володимир Єгорович, **ЄВТУХОВА** Галина Петрівна

Відповідальний за випуск *Я. О. Герасименко*

За авторською редакцією

Комп'ютерне верстання *В. Є. Бєкетова*

План 2016, поз.75М

Підп. до друку 21.04.2017 р. Формат  $60 \times 84/16$ Друк на різографі Ум. друк. арк. 1,4 Зам. № Тираж 50 пр.

Видавець і виготовлювач: Харківський національний університет міського господарства імені О. М. Бекетова, вул. Маршала Бажанова, 17, Харків, 61002 Електронна адреса: rectorat@kname.edu.ua Свідоцтво суб'єкта видавничої справи: ДК № 5328 від 11.04.2017 р.